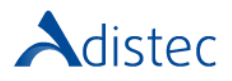

# ADISTEC PROFESSIONAL SERVICES

# Quantum Scalar i3 Control Module Rapid Deploy

# **DESCRIÇÃO**

O nosso serviço Rapid Deploy oferece a oportunidade de acelerar o tempo de implementação, contando com a nossa equipe de consultores especializados, a fim de realizar uma implementação rápida e segura, com bases sólidas, reduzindo assim os tempos de execução. Este serviço incluí a instalação física do Módulo de Controlo e de até um Módulo de Expansão (*que é opcional e depende da configuração adquirida*).

### ESCOPO DO NOSSO SERVIÇO

#### → Instalação e Implementação

- Instalação Física de até um (01) Módulo de Controlo Scalar i3
	- o Desembalar a biblioteca e remover as tampas e restrições
		- o Instalar a tampa superior
		- o Montar o kit de trilhos no rack
		- Montar a biblioteca no rack
		- o Instalar os componentes (*drives, fontes de alimentação redundantes se disponível, a iBlade se disponível e as magazines eject stops*)
		- o Fazer o cabeamento da biblioteca (cabos de alimentação*, cabos de rede RJ45, cabos de fibra ou cabos SAS Mini HD dependendo do modelo da drive*)
		- o Instalar última versão de firmware disponível para a biblioteca e drives
		- o Alterar a senha de definição padrão
		- o Executar o teste de instalação e verificação (IVT Installation Verification Test)
- → Módulo de Expansão (*opcional*)
	- Até um (1) Módulo de Expansão Scalar i3
		- o Remover o robô (*se aplicável*)
		- o Remover a tampa de inferior (*se aplicável*)
		- o Instalar a tampa inferior (*se aplicável*)
		- o Montar a biblioteca no rack (*se aplicável*)
		- o Anexar o clipes de aperto no rack
		- o Adicionar o módulo de expansão
		- o Instalar os espaçadores
		- o Empilhar o módulo na biblioteca
		- o Anexar braçadeiras de montage em rack
		- o Alinhar o módulo
		- o Fixar o módulo dianteiro e traseiro
		- o Engatar a interconexão do módulo
		- o Instalar o robô (*se aplicável*)
		- o Instalar a tampa superior
		- o Instalar os componentes (*drives, fontes de alimentação redundantes se disponível, a iBlade se disponível e as magazines eject stops*)
		- o Fazer o cabeamento da biblioteca (cabos de alimentação*, cabos de rede RJ45, cabos de fibra ou cabos SAS Mini HD dependendo do modelo da drive*)
		- o Executar o teste de instalação e verificação (IVT Installation Verification Test)

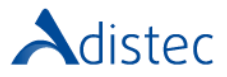

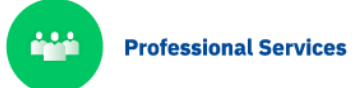

Página | **2**

#### → Configuração da Biblioteca

- Configuração do Sistema
	- $\circ$  Configurar as informações do contato no sistema
	- o Configurar as definições de e-mail (servidor de SMTP e endereço de e-mail do remetente)
	- o Configura as definições da data e hora
	- o Registrar a biblioteca
	- o Instalar as licenças
- Configuração Lógica
	- o Configurar as slots de importação e exportação (I/E slots)
	- o Configurar as slots de limpeza e importar até uma (1) fita de limpeza
	- o Criar até uma (1) partição
	- o Configurar o control path
	- o Importar todas as fitas disponíveis até ao máximo do licenciamento COD
	- o Configurar a rede de gestão

#### DETALHES DO SERVIÇO

Modalidade: No Local Duração Estimada: até 6 horas

#### PART NUMBER

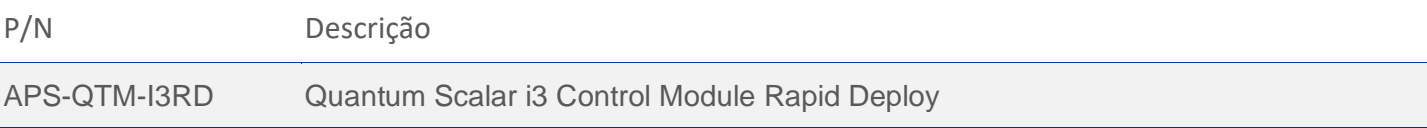

## LIMITAÇÕES E FORA DO ESCOPO

Para a execução obrigatória do IVT, é necessária uma fita sem dados fornecida pelo cliente. A instalação ou configuração dos drivers necessários no servidor ao qual será apresentada a biblioteca, bem como as configurações do software de backup, não são cobertas por este serviço e este processo deve ser feito pelo cliente. Os drivers estão localizados neste site[: https://www.quantum.com/en/service-support/downloads-and](https://www.quantum.com/en/service-support/downloads-and-firmware/si3/)[firmware/si3/.](https://www.quantum.com/en/service-support/downloads-and-firmware/si3/) Presume-se que o rack tenha espaço suficiente para a instalação da unidade, bem como que as PDU's estejam disponíveis. Este serviço não inclui organização do rack, troca ou ajuste de cabos dentro do rack ou instalação de bandejas. O cliente é responsável por fazer as alterações necessárias em sua rede e SAN para a correta conexão dos equipamentos. Custos adicionais para despesas de viagem podem ser aplicados dependendo do local onde a instalação será realizada, você pode verificar isso com seu executivo de vendas.

**Termos e Condições:** Os nossos serviços são regidos pelos termos e condições gerais especificados no nosso site web:

https://www.adistec.com/pt/business-units/professional-services</u>. Ao submeter a ordem de compra para a contratação dos serviços indicados neste documento, está a aceitar o âmbito, bem como os termos e condições gerais e particulares que os regem. **REV 1.0 - 08/2022**